Министерство сельского хозяйства Российской Федерации Департамент научно-технологической политики и образования Федеральное государственное бюджетное образовательное учреждение высшего образования «Красноярский государственный аграрный университет» Институт землеустройства, кадастров и природообустройства

Кафедра «Безопасность жизнедеятельности»

# **Теплоснабжение сельскохозяйственных предприятий**

Методические указания к курсовой работе по дисциплине «Отопление, вентиляция, кондиционирование»

> 1 Красноярск 2018

# Содержание

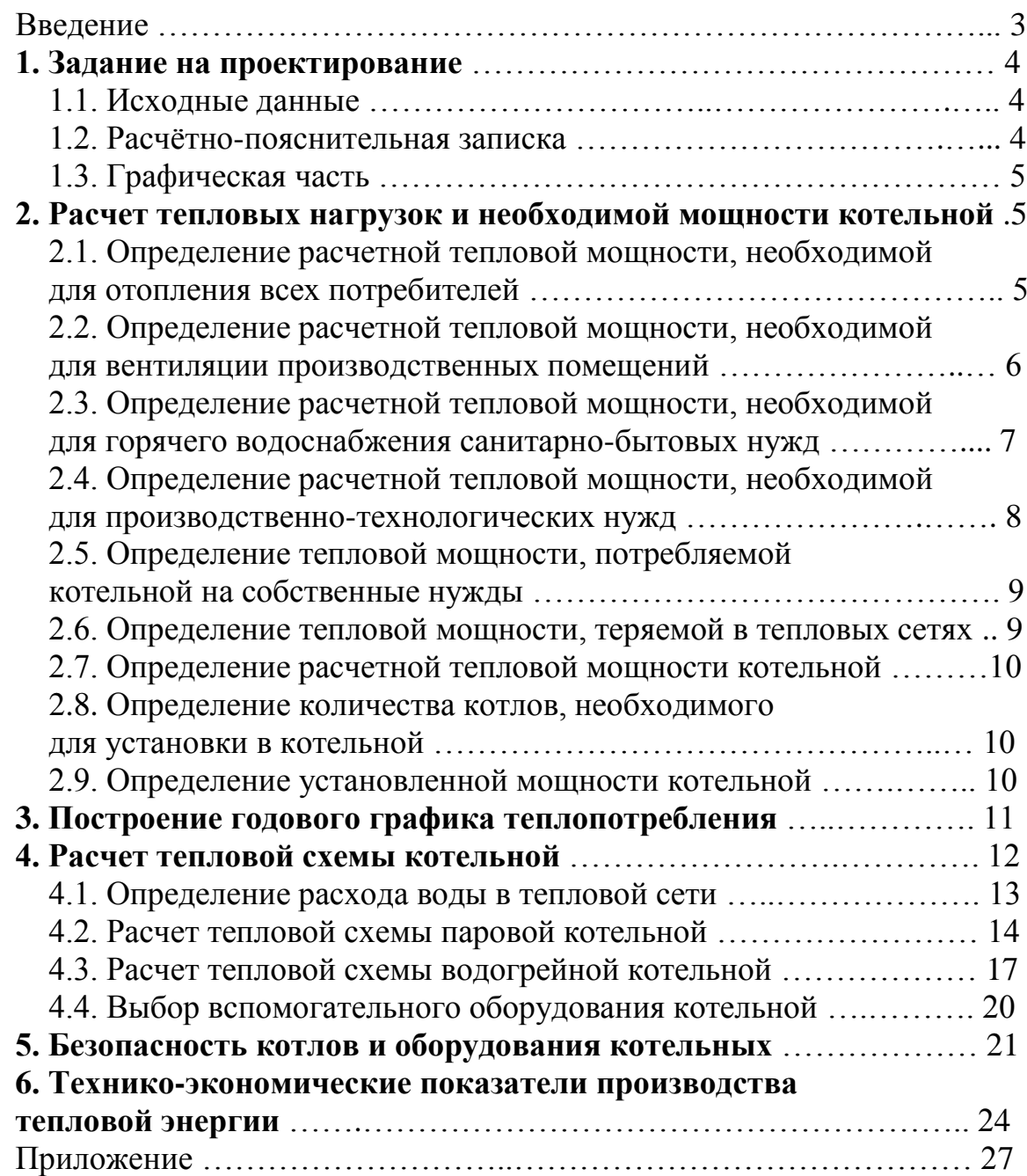

#### **Введение**

Методические указания составлены для студентов направления подготовки бакалавров 20.03.01 «Техносферная безопасность», всех форм обучения, выполняющих курсовую работу по дисциплине Б1.В.08 «Отопление, вентиляция, кондиционирование».

В указаниях излагается методика выполнения расчета систем отопления и вентиляции сельскохозяйственных предприятий.

В процессе выполнения курсового проекта формируются следующие, предусмотренные Федеральным государственным образовательным стандартом (ФГОС-3), компетенции:

- способностью к абстрактному и критическому мышлению, исследованию окружающей среды для выявления ее возможностей и ресурсов, способностью к принятию нестандартных решений и разрешению проблемных ситуаций (ОК-11);

- способностью ориентироваться в основных методах и системах обеспечения техносферной безопасности, обоснованно выбирать известные устройства, системы и методы защиты человека и окружающей среды от опасностей (ПК-5);

Выполнение курсовой работы способствует приобретению студентом:

- знаний: нормативной базы и основных методов теплового, гидравлического расчета систем отопления и аэродинамического расчета систем вентиляции и кондиционирования.

- умений: выбирать материалы, оборудование и разрабатывать конструктивные решения для систем отопления, вентиляции и кондиционирования.

- навыков: владения основами современных методов проектирования и расчета систем отопления, вентиляции и кондиционирования.

При разработке схем систем отопления и вентиляции следует руководствоваться конструктивными особенностями здания: наличие чердака и подвала, а также эстетическими и архитектурными требованиями, предъявляемыми к помещениям.

В процессе работы следует ориентироваться на новые научнотехнические достижения в области техники отопления, вентиляции и кондиционирования. При производстве повторяющихся трудоёмких и однотипных расчётов (теплопотерь помещений, отопительных приборов, потерь давления) целесообразно пользоваться компьютерной программой (например Excel).

Цель курсовой работы заключается в ознакомлении студентов с основными методами расчёта и проектирования систем водяного отопления и вентиляции зданий, оформлением чертежей, нормативной и справочной литературой.

В методических указаниях приведены основные требования к составу и оформлению курсовой работы, последовательность её выполнения, основные расчётные формулы, таблицы, ссылки на нормативно-техническую литературу, примеры расчётов и оформление работы.

### **1. ЗАДАНИЕ НА ПРОЕКТИРОВАНИЕ**

Курсовая работа по теплоснабжению сельскохозяйственных предприятий состоит из расчётной и графической частей. Расчетная часть оформляется в виде расчётно-пояснительной записки. Графическая часть выполняется на листах формата А1 (годовой график теплопотребления допускается выполнять на миллиметровой бумаге).

Чертежи планов здания (типового этажа, подвала, чердака), аксонометрической схемы системы отопления и системы вентиляции выполняют в масштабе 1:100. На чертеже приводят принципиальную схему теплового пункта. Графическую часть работы следует выполнять согласно требованиям ГОСТ 21.602.

Работа выполняется по индивидуальному заданию.

#### **1.1. Исходные данные**

Бланк – задание на выполнение курсовой работы выдаётся, преподавателем кафедры. Район строительства принимается по заданию.

В качестве исходных данных использованы следующие показатели:

- 1) район строительства;
- 2) потребители тепла;
- 3) назначение помещений;
- 4) проектируемая схема системы отопления (вентиляции);
- 5) используемое топливо.

### **1.2. Расчётно-пояснительная записка**

Расчётно-пояснительная записка выполняется на бумаге формата А4 (210х297 мм) на одной стороне листа белой бумаги через полтора интервала и должна соответствовать ГОСТ 2.105-95\* «Общие требования к текстовым документам».

Сокращения слов в тексте не допускается, кроме общепринятых. Формулы должны быть полностью расшифрованы с обозначением буквенных величин и указанием размерностей.

Пояснительная записка должна включать в себя:

а) титульный лист;

- б) задание на проектирование;
- в) оглавление;

г) введение;

д) расчётную часть (расчёт систем отопления и вентиляции);

е) описание безопасности котлов и оборудования котельной;

ж) заключение;

з) список использованной литературы.

Разделы в записке должны иметь порядковые номера, обозначенные арабскими цифрами. Подразделы должны иметь номера в пределах каждого раздела. Все рисунки и таблицы должны быть пронумерованы и иметь подписи и заголовки.

#### **1.3. Графическая часть**

Графическую часть проекта выполняют на листе ватмана формата А1 (841х594 мм). В состав графической части входит:

1) Результаты теплового расчета;

2) Годовой график теплопотребления;

3) Принципиальная схема паровой (или водогрейной) котельной.

### **2. РАСЧЕТ ТЕПЛОВЫХ НАГРУЗОК И НЕОБХОДИМОЙ МОЩ-НОСТИ КОТЕЛЬНОЙ**

При групповом и централизованном теплоснабжении сельскохозяйственных потребителей источником тепла, как правило, служит паровая или водогрейная котельная, расчетная суммарная мощность ее определяется суммой расчетных тепловых мощностей (нагрузок) всех потребителей, которые она обслуживает.

Для изучения методов расчета этих нагрузок, их характера и для получения справочного материала следует изучить специальную литературу по применению тепла в сельском хозяйстве.

При выполнении данного раздела курсовой работы расчет рекомендуется вести методом укрупненных показателей в следующем порядке.

### **2.1. Определение расчетной тепловой мощности, необходимой для отопления всех потребителей**

Расчет необходимо вести по группам потребителей:

- жилые дома;

- общественные здания;

- животноводческие помещения;

- производственные помещения (гараж, мастерские и т. п.).

Результаты расчета необходимо свести в табл. 1.

Расчет тепловой мощности для отопления каждого потребителя производится методом укрупненных показателей по формуле

$$
Q_0 = q_0 V_H (t_B - t_H) \propto 10^{-3} , \text{ kBr}
$$
 (1)

где  $q_0$  – удельная отопительная характеристика здания,  $Br/m<sup>3</sup>K$ . Принимается в зависимости от назначения и размеров помещения (приложение, табл. 5);

 $V_H$  – объем отапливаемого здания, м<sup>3</sup>. Задается по условиям проекта или определяется по удельным нормам (приложение, табл. 8);

 $t_{\rm B}$  – нормативная температура внутри помещения. Принимается в зависимости от его назначения (приложение, табл. 6, 7, 8);

 $t_0$  – нормативная температура наружного воздуха, расчетная для отопления. Принимается в зависимости от географического месторасположения (приложение, табл. 9);

∝ – поправочный коэффициент, принимаемый в зависимости от расчетной температуры наружного воздуха. Учитывает влияние ветра, влажности и продолжительности, стояния низких температур;

при  $t_H = -10$ °C  $\alpha = 1,2$ ; при  $t_H = -20$ °C  $\alpha = 1,1$ ;

при  $t_H = -30$ °C  $\alpha = 1,0$ ; при  $t_H = -40$ °C  $\alpha = 0,9$ .

Тепловая нагрузка на отопление общественных зданий может составлять 10…15% от нагрузки на отопление жилых домов.

Таблица 1

Расчет тепловой мощности, необходимой для отопления потребителей

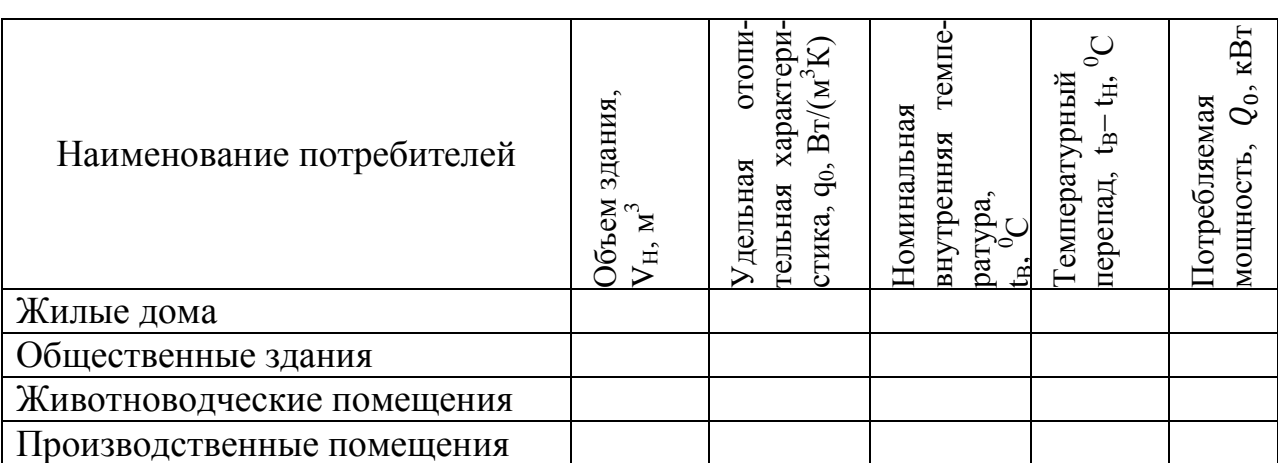

Итого  $\sum Q_{0} =$ 

### **2.2. Определение расчетной тепловой мощности, необходимой для вентиляции производственных помещений**

Тепловая мощность для каждого помещения рассчитывается по формуле

$$
Q_{\rm B} = q_{\rm B} V_H (t_{\rm B} - t_{\rm HB}) 10^{-3} , \text{RBT} \tag{2}
$$

где  $q_B$  – удельная вентиляционная характеристика зданий, ( $Br/m^3K$ ). Принимается в зависимости от назначения и размеров здания (приложение, табл. 5);

t<sub>HB</sub> – нормативная температура наружного воздуха, расчетная для вентиляции. Принимается в зависимости от географического месторасположения (приложение, табл. 9).

Данные расчета сводятся в табл. 2.

#### Таблица 2

### Расчет тепловой мощности, необходимой для вентиляции производственных помешений

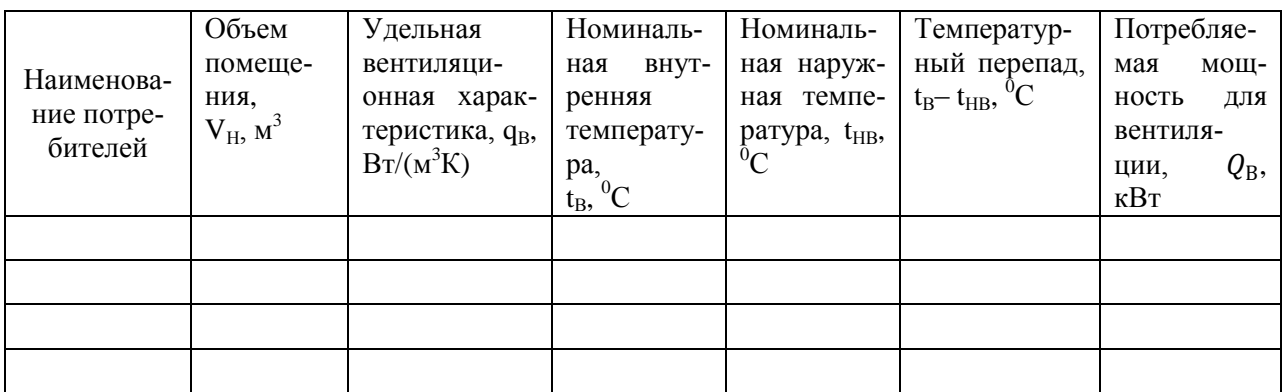

Итого  $\Sigma Q_{\rm B} =$ 

### 2.3. Определение расчетной тепловой мощности, необходимой для горячего водоснабжения санитарно-бытовых нужд

Горячая вода расходуется для бытовых нужд как в жилых помещениях, так и на производственных предприятиях, тепловая мощность рассчитывается исходя из норм потребления горячей воды с температурой  $t_{FB} = 65^{\circ}C$ ,  $d =$ 80... 120 кг/сутки на человека.

$$
Q_{\Gamma B} = \frac{mdc(t_{\Gamma B} - t_{\text{XB}})}{24.3600} \cdot \alpha_1 , \text{KBT}
$$
 (3)

где m - число жителей в доме (для расчета принимаем 50м<sup>3</sup> на человека), в поселке, число работающих на предприятии;

 $c = 4.19 \text{ KJ/K/(kT·K)} - \text{TETJIOEMKOCTL BOJLI};$ 

 $t_{XB}$  – температура холодной воды в водопроводе. При расчете на зимний режим принимается равной 5°С;

 $\alpha_1$  – коэффициент неравномерности расхода горячей воды, для производственных помещений  $\alpha_1 = 4...6$ , для поселка (в случае применения аккумуляции)  $\alpha_1 = 1, 2, \ldots, 2$ .

Потребление горячей воды клубами, столовыми, больницами и другими общественными зданиями может составлять 10% от потребления жилыми домами.

Данные расчета сводятся в табл. 3.

#### Таблица 3

### Расчет тепловой мощности, необходимой для горячего водоснабжения санитарно-бытовых нужд

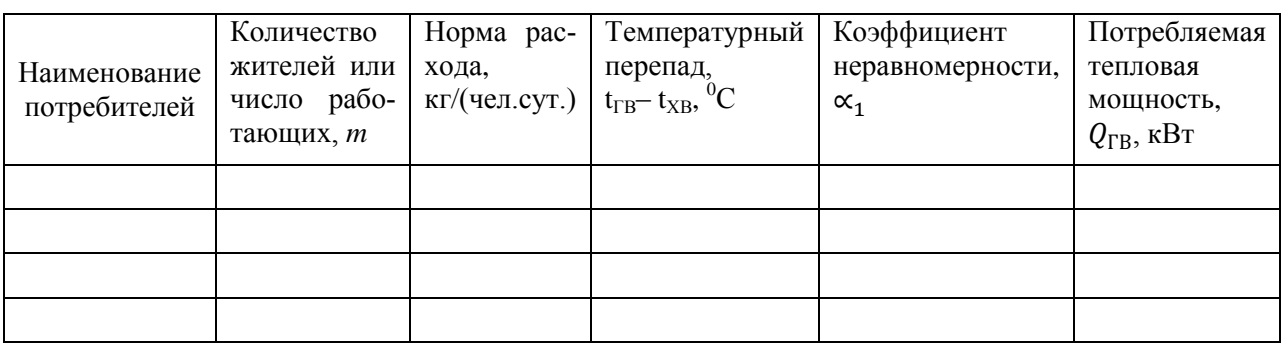

Итого  $\sum Q_{\Gamma B}$  =

### **2.4. Определение расчетной тепловой мощности, необходимой для производственно-технологических нужд**

В животноводстве пар используется в целях кормозапаривания, пропаривания фляг и танков, пастеризации молока. На ремонтных предприятиях пар идет на пропаривание топливных баков и картеров, на нагрев моющих растворов. Горячая вода в животноводстве также используется для обработки корма, а кроме того для помывки вымени коровам перед дойкой, для мойки посуды, молокопроводов, кормушек и прочих. В ремонтных предприятиях горячая вода используется для мойки мобильных энергетических средств, сельскохозяйственных машин, узлов и деталей.

В общем случае расход тепла на технологические нужды вычисляется по формуле

$$
Q_{\rm T} = \frac{\sum_{i=1}^{i=n} M_i d_i h_i}{24 \cdot 3600} \cdot \alpha_2 , \, \text{KBT} \tag{4}
$$

где M*i* – суточное количество корма (разного вида) или суточное количество пастеризуемого молока, кг/сутки, или суточное количество объектов (фляг, машин и т.д.), подвергающихся тепловой обработке;

d*i* – расход теплоносителя, кг (пара или воды), на один кг обрабатываемого корма или пастеризуемого молока, или на один обрабатываемый объект (флягу, машину, животное). Приближенные нормы расхода корма различного вида и расхода теплоносителя приведены в приложении, табл. 10 и 11;

h*i –* энтальпия теплоносителя. Определяется по таблицам в зависимости от давления и температуры.

Для воды допустимо  $h = 4.19 \cdot t_{\text{FB}}^{\text{T}}$ , где  $t_{\text{FB}}^{\text{T}}$  – температура горячей воды технологической;

 $\alpha_2$  – коэффициент неравномерности. Зависит от режима работы и характера производства и лежит в пределах 2...4.

Для процессов, осуществляемых с возвратом конденсата, в формулу (4) вместо  $h_i$  необходимо подставлять  $\Delta h_i = h_{\Pi} - h_K$ , где  $h_{\Pi}$  и  $h_K$  - энтальпия пара и конденсата.

Расчетные данные тепловой мощности на технологические нужды сволятся в табл. 4.

Таблина 4

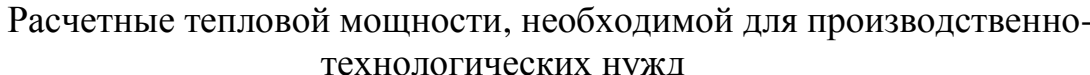

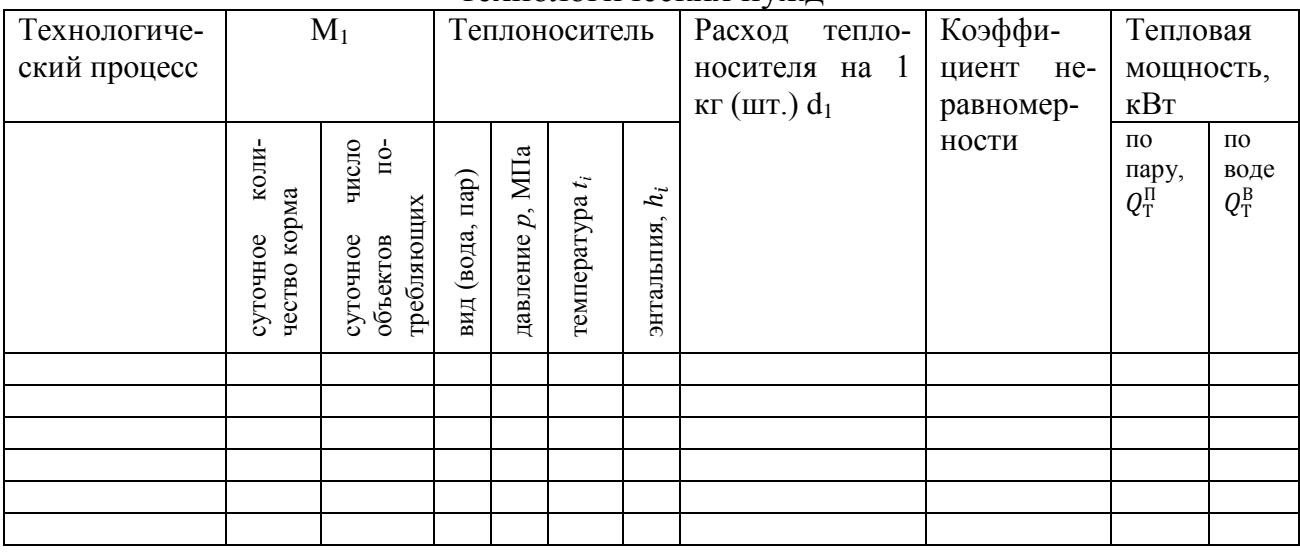

$$
M\text{toro }\Sigma Q_{\text{T}} = \Sigma Q_{\text{T}}^{\Pi} + \Sigma Q_{\text{T}}^{\text{B}}
$$

### 2.5. Определение тепловой мощности, потребляемой котельной на собственные нужды

Котельная потребляет тепло на собственные нужды для подогрева и деаэрации воды, для продувки и обдувки котлов, для отопления вспомогательных помещений. Приближенно все эти расходы могут быть выражены в долях от полезно отпускаемой тепловой мощности

 $Q_{\text{CH}} = k_{\text{CH}}(\Sigma Q_0 + \Sigma Q_{\text{B}} + \Sigma Q_{\text{FB}} + \Sigma Q_{\text{T}})$ , KBT  $(5)$ где  $k_{CH} = 0.03...0.10 -$  коэффициент собственных нужд.

### 2.6. Определение тепловой мощности, теряемой в тепловых сетях

Тепловые сети должны быть изолированы в целях уменьшения потерь тепла, однако оптимальная изоляция не устраняет потери полностью. Расчет сети позволяет определить действительную величину потерь, здесь же достаточно принять допустимые нормы потерь в долях полезно отпущенного тепла.

$$
Q_{\Pi} = k_{\Pi} (\sum Q_0 + \sum Q_{\text{B}} + \sum Q_{\text{TB}} + \sum Q_{\text{T}}), \text{ kBr} \tag{6}
$$
  
где  $k_{\Pi} = 0.03...0.08 - \text{козффициент погерь тепла в сетях.$ 

#### **2.7. Определение расчетной тепловой мощности котельной**

После определения всех нагрузок потребителей, собственных нужд котельной в тепле и потерь в тепловых сетях можно вычислить суммарную расчетную мощность котельной по формуле

$$
Q = \sum Q_0 + \sum Q_B + \sum Q_{\Gamma B} + \sum Q_{\Gamma} + \sum Q_{\Gamma H} + \sum Q_{\Pi}, \text{ kBr} \tag{7}
$$

### **2.8. Определение количества котлов, необходимого для установки в котельной**

Количество котлов, необходимое для установки определяется делением расчетной мощности котельной на единичную мощность котла и округляется до ближайшего целого

$$
n_{\rm K} = \frac{\Sigma \, Q_{\rm K}^{\rm p}}{Q_{\rm K}} \,, \, {\rm mT}.\tag{8}
$$

где  $Q_K$  – единичная паспортная мощность котла, выбранного по каталогам (приложение, табл. 8).

В котельной должно быть не менее 2-х или не более 4-х котлов по условиям эксплуатационной эффективности.

При выборе котлов надо ориентироваться прежде всего на вид теплоносителя. Если для потребителя требуется значительное количество пара, необходимо выбрать паровые котлы, если пар не применяется – следует предпочесть водогрейную котельную; если задана температура сетевой воды Т<sub>пр</sub>>150°С, необходима паровая котельная; если пара отпускается значительно меньше, чем воды при  $T_{\text{nn}} \leq 150^{\circ}$ С возможен вариант комбинированной котельной, например, 3 водогрейных и 1 паровой котел.

При условии, что в каталоге для парового котла не приводится тепловая мощность, а лишь паропроизводительность и параметры пара и воды, тепловая мощность вычисляется по формуле

$$
Q_{\rm K} = D_{\rm K} (h_{\rm \Pi} - h_{\rm \Pi B}), \,\text{rB}
$$
\n<sup>(9)</sup>

где  $D_K$  – паропроизводительность котла, кг/с;

 $h_{\Pi}$  – энтальпия пара;

 $h_{\text{HR}}$  – энтальпия питательной воды. Определяются по таблицам водяного пара [9] в зависимости от давления и температуры.

#### **2.9. Определение установленной мощности котельной**

Установленная тепловая мощность котельной должна быть несколько больше расчетной или равна ей

$$
\sum Q_{\rm K}^{\rm y} = \sum n_{\rm K} Q_{\rm K} \ge \sum Q_{\rm K}^{\rm p} , \, \kappa \rm{Br}
$$
 (10)

Превышение установленной мощности над расчетной допустимо в пределах 10…20%. Надо помнить, что котлы допускают кратковременную перегрузку только до 20%.

### **3. ПОСТРОЕНИЕ ГОДОВОГО ГРАФИКА ТЕПЛОПОТРЕБЛЕНИЯ**

Годовой график теплопотребления служит для определения годового расхода тепла и для режима работы котельной. Его назначение, описание и использование необходимо изучить по дополнительной литературе. Строить годовой график тепло-потребления (рис. 1) рекомендуется на миллиметровой

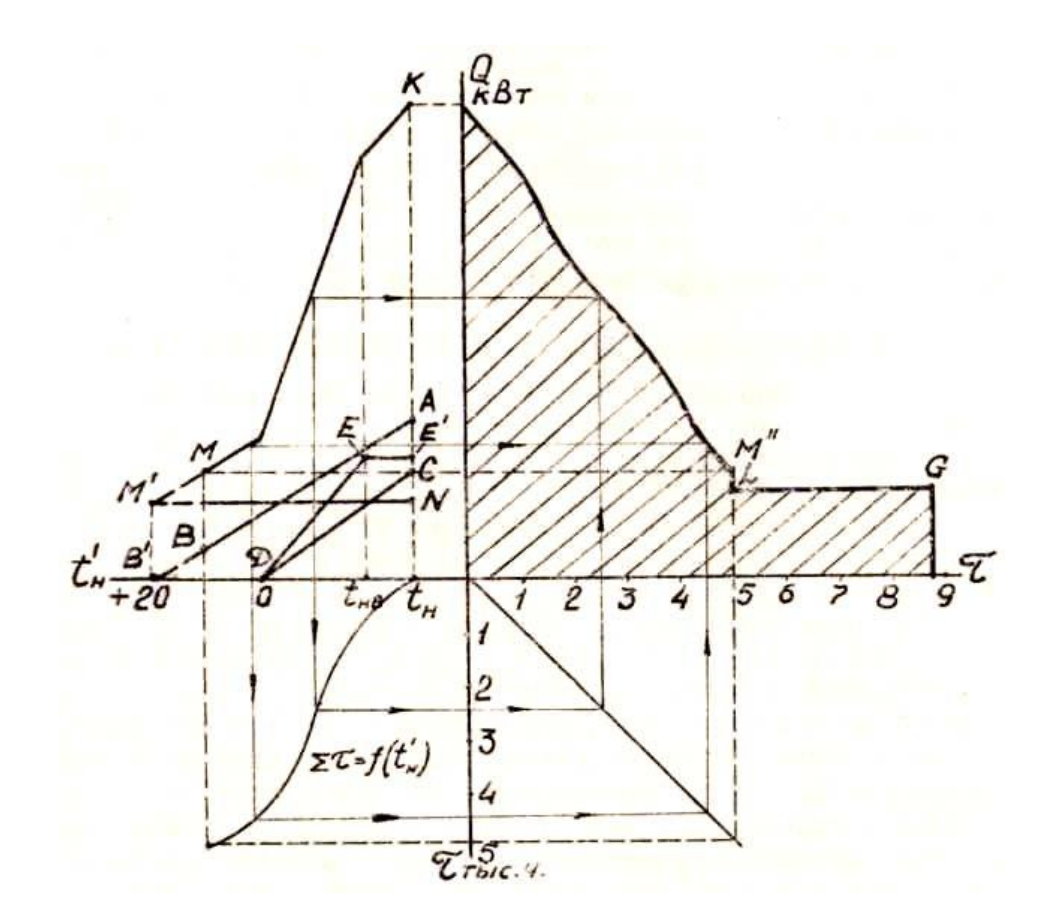

Рис. 1. Годовой график теплопотребления

бумаге формата не менее А2. Прежде всего изображаются координатные оси, принимается масштаб времени  $\mu_{\rm x}$ , часов/см, и наносится шкала от начала координат до 8760 часов в году по оси абсцисс вправо и по оси ординат вниз  $\tau$ , тыс. часов. Принимается масштаб тепловой мощности  $\mu_{\rm y}$ , к ${\rm Br/cm},$  и наносится шкала мощности Q по оси ординат вверх (максимальное значение  $\sum_{k=1}^{N} Q_{k}^{y}$ ). Влево от начала координат наносится шкала наружных температур  $t_H^{\prime}$  °C от  $t_{\rm H}$ , расчетной для отопления, до  $t'_{\rm H} = +20$  °C.

После нанесения цифр на шкалы во втором квадранте при  $t<sub>H</sub>$  откладывается в масштабе числовые значения расчетной нагрузки отопления жилых и общественных зданий  $\sum Q_0^{AB}$ , т. е. определяется положение точки А. Затем также определяется положение точки С, отложением числовых значений нагрузки отопления животноводческих и других производственных помещений  $\sum Q_0^{\text{B}}$  (табл. 1). Тепловая нагрузка вентиляции всех производственных помещений  $(\Sigma Q_B)$  откладывается при  $t_{HB}$  и находится положение точки Е. Нулевые значения этих нагрузок для жилого поселка при  $t'_{H} = +20$  °C точка **B'**, для производственных помещений при  $0^{\circ}$ С - точка Д. Линии АВ; СД и Е'ЕД - графики отопительных и вентиляционных нагрузок в функции от наружной температуры. Так как тепловые нагрузки на горячее водоснабжение и технологические нужды, а также собственные нужды котельной и потери почти не зависят от наружных температур, график их изобразится горизонталью M'N с ординатой

$$
V_{M'N} = (\sum Q_{\Gamma B} + \sum Q_{\Gamma} + \sum Q_{\text{CH}} + \sum Q_{\Pi}) \frac{1}{\mu_v}, \text{cm}
$$
 (11)

Графическое суммирование всех нагрузок дает ломаную линию МК зависимость суммарной тепловой мощности от наружной температуры. Далее в третьем квадранте наносится кривая продолжительности стояния наружных температур  $\sum \tau_i = f(t'_n)$  по данным приложения, табл. 9. Удобно полученные данные занести в таблицу:

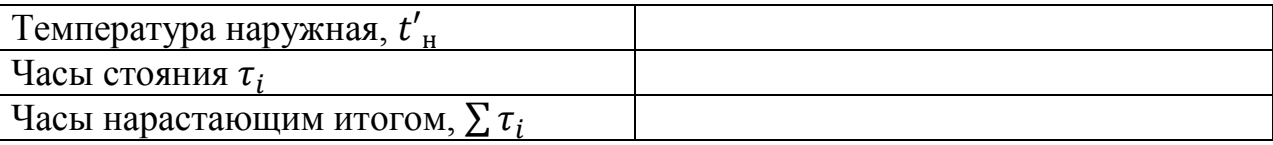

Полный итог  $\sum_{i=1}^{n} \tau_i$  даст число часов отопительного периода в году, этому итогу во 2-м квадранте точка М соответствует минимальной суммарной тепловой нагрузке отопительного периода.

Дальнейший ход построения годового графика расхода тепла в первом квадранте виден из рис. 1, при этом тепловая нагрузка на горячее водоснабжение, технологию, собственные нужды и потери в летний период составляет

$$
Y_{LG} = 0.65 - 0.85(\sum Q_{TB} + \sum Q_T + \sum Q_{CH} + \sum Q_{II})\frac{1}{\mu_y}, \text{cm} \tag{12}
$$

Соответственно с такой ординатой проводится прямая LG.

Годовое количество тепла, выработанного котельной, определяется площадью F, см<sup>2</sup>, ограниченной кривой графика и осями координат в первом квадранте, т. е.

$$
Q_{\text{ro}_{\text{A}}} = F\mu_{\text{x}}\mu_{\text{y}}, \text{ }\text{RBr-4acoB/roA}.\tag{13}
$$

### 4. РАСЧЕТ ТЕПЛОВОЙ СХЕМЫ КОТЕЛЬНОЙ

Перед тем, как приступить к расчету тепловой схемы, необходимо проработать вопрос по литературе и усвоить назначение и изображение отдель-

ных элементов и приемы расчета. Приступая к расчету тепловой схемы котельной в проекте, рекомендуется исходить из следующего.

#### **4.1. Определение расхода воды в тепловой сети**

Водяное отопление жилых и общественных зданий, горячее водоснабжение бытовых и производственных нужд делает целесообразным водяную тепловую сеть даже, если котельная паровая, и потребитель получает пар; если же нет потребителя пара, то котельная может быть водогрейной. Исходными данными при расчете тепловых схем котельных является максимальная тепловая мощность для данной тепловой сети  $Q_{\text{cer}}$ , температуры прямой  $T_{\text{mp}}$  и обратной Тобр сетевой воды.

Расход воды в подающей магистрали тепловой сети может быть найден из выражения

$$
M_{\text{np}} = \frac{Q_{\text{cer}}}{c(T_{\text{np}} - T_{\text{o6p}})}, \text{KT}/c \tag{14}
$$

В водогрейной котельной

$$
Q_{\text{cer}} = \sum Q_{\text{K}}^{\text{P}} - \sum Q_{\text{CH}} \, \kappa \text{Br} \tag{15}
$$

В паровой котельной

$$
Q_{\text{cer}} = \sum Q_{\text{K}}^{\text{P}} - \sum Q_{\text{T}}^{\Pi} - \sum Q_{\text{CH}} \, \kappa \text{Br} \tag{16}
$$

где  $\sum Q^{\Pi}_{\rm T}$  – тепловая мощность, приходящаяся на технологический пар (табл. 4).

Если же производственные помещения отапливаются паровыми калориферами, то для такой котельной

$$
Q_{\text{cer}} = \sum Q_{\text{K}}^{\text{P}} - \sum Q_{\text{T}}^{\text{II}} - \sum Q_{\text{0}}^{\text{II}} - \sum Q_{\text{B}} - \sum Q_{\text{CH}}, \text{kBr} \tag{17}
$$

где $\sum Q^{\Pi}_0+\sum Q_{\rm B}$  — тепловая нагрузка паровых калориферов (табл.  $1,2$ ).

Расход в обратной магистрали  $M_{\text{oop}}$  меньше  $M_{\text{np}}$  на величину утечек  $(1...3\%$  от  $M_{np}$ ), а при открытом режиме меньше на величину расхода воды на горячее водоснабжение бытовых и производственных нужд. Эти потери восполняются подпиткой тепловой сети деаэрированной водой в количестве

$$
M_{\text{no}_A} = (0.01 ... 0.03) M_{\text{np}} + \frac{\Sigma Q_{\text{T}}^B + \Sigma Q_{\text{TB}}}{c(t_{\text{ra}} - t_{\text{XB}})}, \text{ kT/c}
$$
(18)

где  $\sum Q^{\rm B}_{\rm T}$  – тепловая мощность, приходящаяся на технологическую воду. Расход в обратной магистрали

$$
M_{\text{o6p}} = M_{\text{np}} - M_{\text{noq}}, \text{kr/c}.\tag{19}
$$

#### **4.2. Расчет тепловой схемы паровой котельной**

Один из возможных вариантов принципиальной тепловой схемы котельной, работающей на открытые тепловые сети, представлен на рис. 2. Вырабатываемый в котле К пар используется для подогрева сетевой воды в подогревателе СП (Осп). Конденсат этого пара через охладитель конденсата ОК подается в деаэратор питательной воды Д 1. В этот же деаэратор поступает конденсат греющего пара подогревателя сырой воды ПСВ ( $D_{\text{ncB}}$ ) и подогревателя химочищенной воды ПХВ (D<sub>пхв</sub>), а также добавка химочищенной воды  $M_{XOB}$  и отсепарировавшийся пар из расширителя непрерывной продувки  $D_{cen}$ . Небольшой расход пара , необходимый для подогрева этих потоков до 102…104°С, подается в деаэратор через редукционную установку РУ. Подпитка тепловой сети осуществляется деаэрированной водой, подаваемой насосом сырой водой НСВ через ПСВ, химводоочистку ХВО, охладитель деаэрированной воды ОДВ в деаэратор Д2 и оттуда подпиточным насосом  $\Pi_{\text{on}}H$ в обратную магистраль перед сетевым насосом СН. Некоторое количество редуцированного пара используется на нагрев подпиточной воды в Д2  $(D_{\mathrm{A}}^{II})$ , на технологические нужды  $(D_T)$ , на паровое отопление  $D_{\text{or}}^{\Pi}$  и на собственные нужды котельной  $(D_{\text{CH}})$ .

В задачу расчета тепловой схемы паровой котельной входит определение расходов, температур и давлений теплоносителей (пара и воды) по их потокам в пределах установки, а также определение суммарной паропроизводительности котельной.

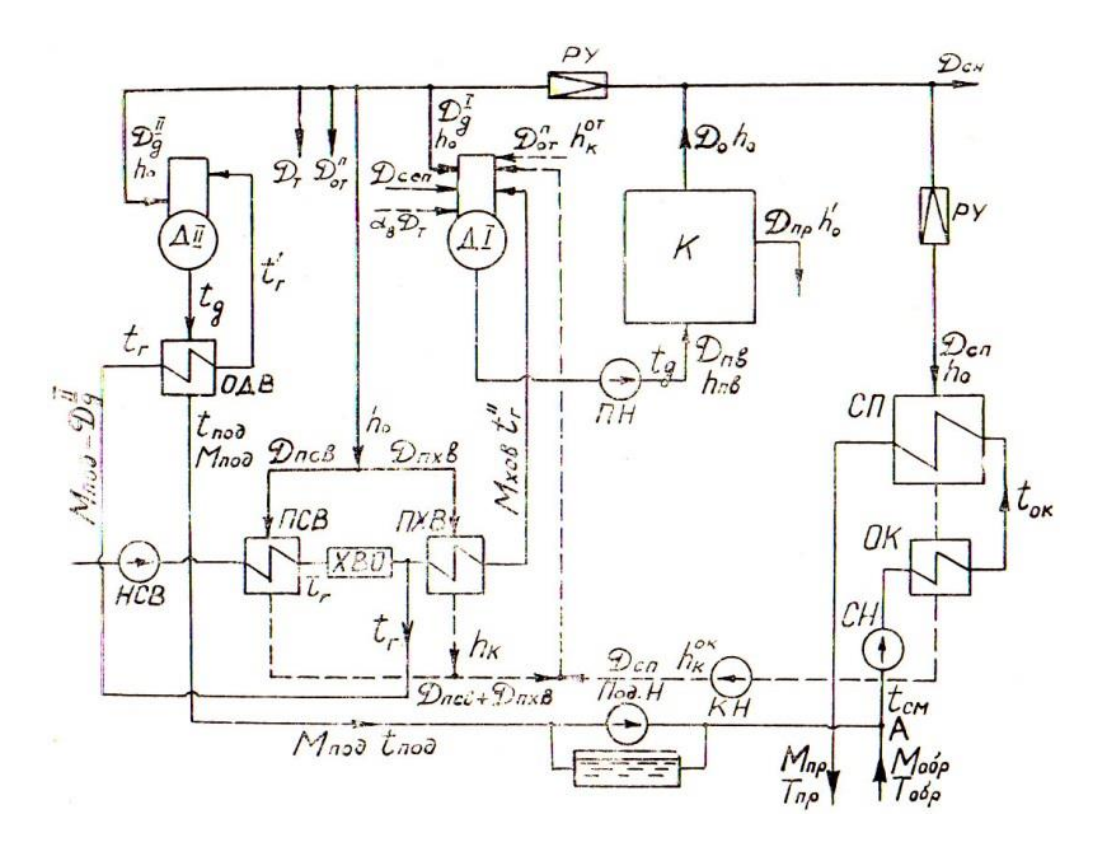

Рис. 2. Принципиальная тепловая схема паровой котельной.

$$
D_{o} = D_{\rm T} + D_{\rm OT}^{\rm II} + D_{\rm cn} + D_{\rm A}^{I} + D_{\rm A}^{II} + D_{\rm nCB} + D_{\rm nXB} + D_{\rm CH} , \, \text{kT/C.} \tag{20}
$$

4.2.1. Расход пара на технологические нужды определяется по данным табл. 4 или из выражения

$$
D_{\rm T} = \frac{\Sigma Q_{\rm T}^{\rm \Pi}}{h_{\rm \pi}}, \,\text{K} \Gamma / \text{C}. \tag{21}
$$

где  $\sum Q_{\rm T}^{\rm \scriptscriptstyle II}$  – тепловая мощность, отпускаемая с технологическим паром, к ${\rm B_T}$ (табл. 4);

 $h_{\pi}$  – энтальпия пара, кДж/кг (по давлению).

4.2.2. Расход пара на отопление производственных помещений паровыми калориферами. (Если калориферы водяные,  $D_n^{\circ} = 0$ ).

$$
D_{\text{or}}^{\text{n}} = \frac{\sum Q_0^{\text{BF}} + \sum Q_{\text{B}}}{h_{\text{n}} - h_{\text{K}}}, \text{KT}/\text{C}}.
$$
 (22)

где  $\sum Q_0^{\text{\tiny BT}}$  – тепловая мощность, идущая на отопление производственных помещений (групп В и Г (табл. 1).

 $\sum Q_B$  – тепловая мощность, идущая на вентиляцию производственных помещений (табл. 2);

 $h_K$  – энтальпия возвращаемого конденсата  $h_K = 4,19t_K$ , где  $t_K \approx 70^{\circ}$ С).

4.2.3. Расход пара на деаэрацию потока подпиточной воды Д2 ( $D_{\! \vec{A}}^{II}$ ) определяется из уравнения теплового баланса деаэратора

$$
(M_{\text{no}_{\text{A}}} - D_{\text{A}}^{II})Ct_{r}^{\prime} + D_{\text{A}}^{II}h_{0} = M_{\text{no}_{\text{A}}}Ct_{\text{A}} ,\qquad (23)
$$

где  $t_{\rm r}^\prime$  – температура воды на входе в деаэратор (желаемый диапазон ( $t_{\rm r}^\prime$  = 80...85°С);

 $h_0$  – энтальпия пара, вырабатываемого котлом, кДж/кг;

 $t_{\pi}$  – температура деаэрированной воды, равная температуре насыщенного пара в деаэраторе при 0,12 МПа.

2.4. Расход пара на подогреватель сырой воды Dпсв, обеспечивающий подогрев воды перед химводоочисткой до tг = 30°С для интенсификации процесса в ней, определяется из уравнения теплового баланса ПСВ

$$
D_{\rm nCB}(h_{\rm o} - h_{\rm K})\eta_{\rm n} = M_{\rm n0A}C(t_{\rm r} - t_{\rm XB}),\tag{24}
$$

где  $t_{XB}$  – температура исходной воды (5°С);

 $h_K$  – энтальпия конденсата при 0,12, МПа;

 $\eta_{\rm n}$  – к.п.д. поверхностного теплообменника (0,95..,0,98).

4.2.5. Температура подпиточной воды  $t_{\text{no},n}$ , прошедшей через охладитель деаэрированной воды (ОДВ), понижается от tg до  $t_{\text{max}}$  соответствующей расчетной температуре воды в обратной магистрали, тепловой сети  $(\approx 50...70^{\circ}C)$ . Величина  $t_{\text{max}}$  определяется из уравнения теплового баланса ОДВ.

$$
M_{\text{no}_A}c(t_A - t_{\text{no}_A})\eta_{\text{n}} = (M_{\text{no}_A} - D_A^{\text{II}}(t_{\text{r}}' - t_{\text{r}}). \tag{25}
$$

Если  $t_{\text{non}}$  не укладывается в указанные пределы, следует повторить расчет теплового баланса деаэратора, приняв другое значение  $t_{r}$ .

4.2.6. Температура сетевой воды перед сетевыми насосами t<sub>CM</sub> определяется из уравнения теплового баланса точки смешения подпиточной и обратной сетевой воды (т. А)

$$
M_{\text{dip}}ct_{\text{mod}} + M_{\text{ofp}}cT_{\text{ofp}} = M_{\text{np}}ct_{\text{cm}}.
$$
 (26)

4.2.7. Расход пара на сетевые подогреватели  $D_{\text{cm}}$  определяется из уравнения их теплового баланса вместе с охлалителями конленсата ОК

$$
D_{\rm cn} = (h_{\rm o} - h_{\rm K}^{\rm ok}) \eta_{\rm n} = M_{\rm np} C (T_{\rm np} - t_{\rm cm}), \qquad (27)
$$

где  $h_{\kappa}^{\text{0K}}$  – энтальпия конденсата после охладителей ОК, где температура насышения в СП на 10...15°С.

Давление греющего пара в СП принимается исходя из того, что температура насыщения его на 10... 15°С выше, чем Тпр.

4.2.8. Расход химочищенной воды на подпитку тепловой схемы котельной,  $M_{XOB}$ 

Рассчитывается М<sub>хов</sub> на компенсацию потерь пара и воды в схеме котельной.

$$
M_{XOB} = D_{CH} + (1 - \alpha_B)D_T - D_{np} - D_{cen}.
$$
 (28)

где  $D_{\text{CH}}$  – расход пара на собственные нужды. Принимается  $D_{\text{CH}} = 0.015 \cdot D_0$ ;

 $\alpha_{\rm B}$  – коэффициент возврата конденсата, отдаваемого потребителям технологического пара,  $\alpha_{\rm B} = 0.5...0.7$ , если же потребляют пар только технологические процессы без возврата конденсата (кормоцех), то  $\alpha_{\rm B} = 0$ ;

 $D_{\text{np}}$  – расход воды на продувку котла  $D_{\text{np}} = (0.05...0, 1) D_0$ , кг/с;

 $D_{\text{cen}}$  - количество пара, отсепарированного в расширителе непрерывной продувки, направляемое в деаэратор Д1  $D_{\text{cen}} = (0, 2 - 0, 3) D_{\text{np}}$ , кг/с.

4.2.9. Расход греющего пара на деаэратор питательной воды  $D_{\rm A}^I$  определяется из уравнения теплового баланса деаэратора

$$
D_{\mu}^{I}h_{0} + M_{\text{XOB}}ct_{r}^{\prime\prime} + D_{\text{CH}}h_{\kappa}^{\text{OK}} + (D_{\text{ICB}} + D_{\text{IXB}})h_{x} + D_{\text{O}T}^{\text{H}}h_{\kappa}^{\text{OT}} + D_{\tau}\alpha_{\text{B}}ct_{\kappa}^{\text{T}} = D_{\text{IB}}ct_{\mu}, (29)
$$

где  $t_{\kappa}^{\scriptscriptstyle{\text{T}}}$  – температура возвращенного конденсата технологического пара ( $t_{\kappa}^{\scriptscriptstyle{\text{T}}}$  = 40...70°С);

 $D_{\text{TR}}$  – расход питательной воды в котле, рассчитанный на выработку пара  $D_0$  с учетом продувки котла

$$
D_{\text{IB}} = D_0 + D_{\text{np}}, \text{KT/c}
$$
\n
$$
(30)
$$

 $h_{\kappa}^{\text{or}}$  – энтальпия конденсата после калориферов,  $h_{\kappa}^{\text{or}} = 4.19 \cdot t_{\kappa}$ , при  $t_{\kappa}$ =  $10^0C$ 

После определения расходов пара по отдельным элементам схемы (используя метод подстановки) искомая паропроизводительность котельной должна быть найдена из уравнения (20).

#### **4.3. Расчет тепловой схемы водогрейной котельной**

Один из возможных вариантов принципиальной тепловой схемы водогрейной котельной с отпуском тепла в открытые тепловые сети представлен на рис. 3.

Вода из обратной магистрали тепловой сети поступает во всасывающий коллектор сетевых насосов СН. В этот же коллектор подается подпиточная вода в количестве М<sub>под</sub>, рассчитанном на покрытие потерь в сетях и компенсацию расхода воды из сети на горячее водоснабжение бытовых и производственных нужд. Исходная вода для подпитки сети подается насосом сырой воды (НСВ) через подогреватель сырой воды (ПСВ) в фильтры химводоочистки (ХВО) и затем через подогреватель химочищенной воды (ПХВ) в колонку вакуумного деаэратора (Д). В этом деаэраторе поддерживается вакуум 0,03 МПа за счет отсасывания из колонки деаэратора паровоздушной смеси водоструйным эжектором (Э). Рабочей жидкостью для эжектора служит вода, подаваемая из расходного бака специальным насосом (НЭ). Деаэрированная вода подпиточиым насосом (ПодН) подается в обратную магистраль тепловой сети. Часть воды М<sub>пер</sub> после сетевых насосов перепускается в обвод котлов и смешивается с водой, нагретой в котлах, регулируя ее температуру.

Для поддержания температуры воды на входе в котел на уровне, исключающем выпадение конденсата из дымовых газов на хвостовых поверхностях нагрева котла, часть нагретой воды в количестве М<sub>рец</sub> рециркуляционным насосом (PH) возвращается в напорный коллектор сетевых насосов. Тепло этой воды используется также для нагрева добавочной воды в подогревателях (ПСВ) и (ПХВ).

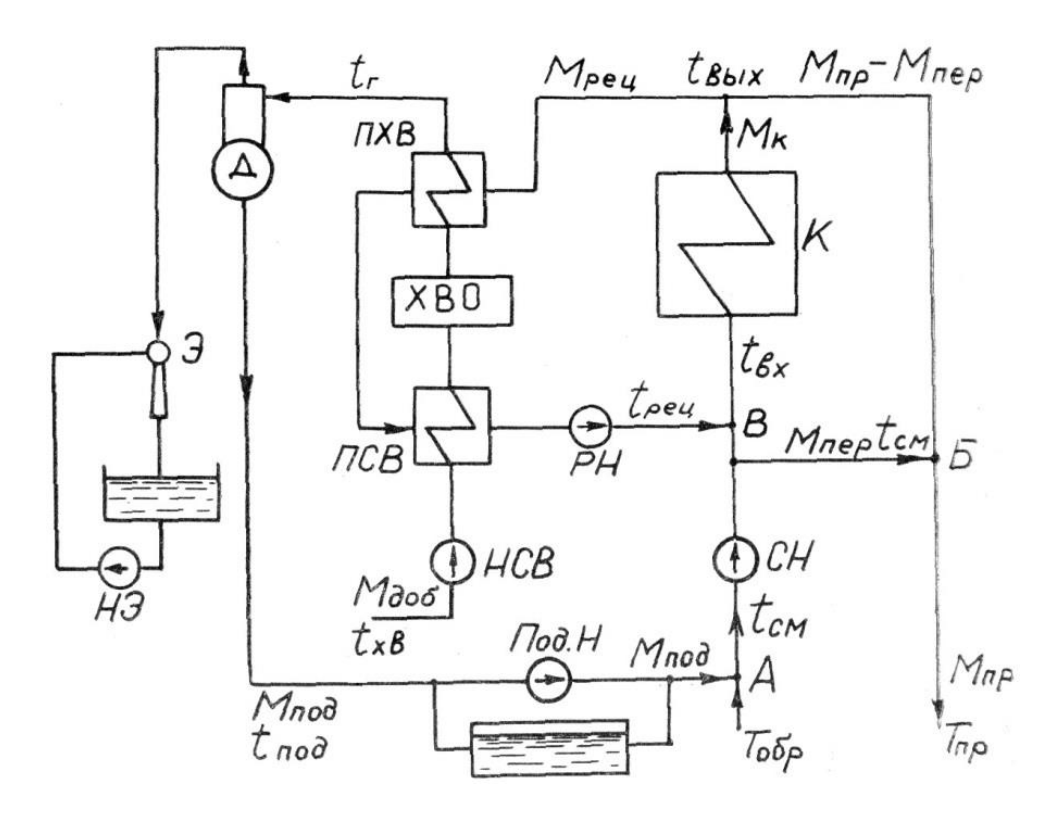

Рис. 3. Принципиальная тепловая схема водогрейной котельной

При расчете тепловой схемы водогрейной котельной определяются температура воды на входе и выходе из котла и в линии рециркуляции, а также расход воды через котел в линии перепуска и в линии рециркуляции.

Порядок расчета рекомендуется следующий:

4.3.1. Температура воды перед сетевыми насосами  $t_{cm}$  определяется из уравнения теплового баланса точки смешения А

$$
M_{\text{o6p}}cT_{\text{o6p}} + M_{\text{noq}}ct_{\text{noq}} = M_{\text{np}}ct_{\text{cm}},\tag{31}
$$

где  $t_{\text{no}_A}$  – температура подпиточной воды. Принимается равной температуре горячей воды, разбираемой потребителями непосредственно из сети,  $t_{\text{no},I} = 60$  $.70^{\circ}$  C.

4.3.2. Расход воды на перепуск М<sub>пер</sub> по линии обвода котла для поддержания температуры в подающей магистрали на уровне, соответствующем температурному графику сети, может быть определен из уравнения теплового баланса при смешении потоков в точке Б

$$
M_{\text{rep}}ct_{\text{cm}} + (M_{\text{np}} - M_{\text{nep}})ct_{\text{bmx}} = M_{\text{np}}ctT_{\text{np}},\tag{32}
$$

где  $t_{\text{bbIX}}$  – проектная температура воды за котлом. Принимается для чугунных водогрейных котлов  $t_{\text{BUX}} = 95...115^{\circ}$  С, для стальных  $t_{\text{BUX}} = 150^{\circ}$  С.

4.3.3. Температура воды из линии рециркуляции  $t_{\text{peu}}$ , отдавшей тепло добавочной воде в подогревателях сырой и химочищенной воды, определяется из уравнения теплового баланса подогревателей (для предварительно принятого значения  $M_{\text{neu}}$ ).

$$
M_{\text{peu}}c(t_{\text{b}xx} - t_{\text{peu}})\eta_{\text{n}} = M_{A06}c(t_{\text{r}} - t_{\text{XB}}),
$$
 (33)

где М<sub>рец</sub> – расход воды в линии рециркуляции, кг/с;

Мдоб – расход добавочной воды с учетом потерь в тепловой схеме самой котельной ( $M_{\pi 06} = 1,05$   $M_{\pi 07}$ ), кг/с;

 $t_r$  – температура воды, подаваемой в деаэратор,  $t_r = 70^{\circ}$  C;

 $t_{\text{XB}}$  –температура холодной воды,  $t_{\text{XB}} = 5...10^{\circ}$ С.

4.3.4. Температура воды на входе в котел  $t_{\text{XB}}$  определяется из уравнения теплового баланса точки смешения В

$$
M_{\text{peu}}ct_{\text{peu}} + (M_{\text{np}} - M_{\text{nep}})ct_{\text{cm}} = (M_{\text{peu}} + M_{\text{np}} + M_{\text{nep}})ct_{\text{XB}},\tag{34}
$$

Температура воды на входе в котел должна исключать выпадение конденсата из дымовых газов на хвостовых поверхностях нагрева котла и в зависимости от вида топлива должна быть не менее  $65^{\circ}$  С – для газа и 45...55 $^{\circ}$ С – для угля и мазута.

В случае невыполнения этого условия следует повторить расчет, приняв другое значение  $M_{\text{neu}}$  (см. пп. 3, 4).

4.3.5. Расход воды через котел М<sub>к</sub> с учетом необходимости подогрева добавочной воды

$$
M_{\rm K} = \frac{Q_{\rm cer} + M_{A00}(t_{\rm r} - t_{\rm XB})c}{(t_{\rm Bbix} - t_{\rm BX})c} \,\text{K} \Gamma / c \tag{35}
$$

Правильность расчета проверяется соответствием значения  $M_{\kappa}$  из уравнения (35), полученному  $M_{\kappa}$  из выражения

$$
M_{\rm K} = (M_{\rm np} - M_{\rm nep}) + M_{\rm peu}, \, \text{kT/c}
$$
 (36)

При невыполнении этого требования следует повторить расчет, приняв новое значение  $M_{peu}$  (см. п. 3.3.).

### **4.4. Выбор вспомогательного оборудования котельной**

4.4.1. Котлы. Обоснование выбора типа и количества котлов произведен ранее (см. п. 8) в уравнении (8).

4.4.2. Питательные устройства котлов. Питательные устройства предназначены для бесперебойного обеспечения котлов водой. Питательные баки служат для хранения 1…2-часового запаса воды в небольших и 0,5…1 часового запаса в крупных котельных. Функции питательных баков в котельной выполняют баки деаэраторов. Котельная должна иметь комплексную химводоочистку.

4.4.3. Конденсатные и питательные насосы. Производительность конденсатных насосов равна количеству возвращаемого в котельную конденсата. Устанавливаются два насоса, один из них резервный. Напор конденсатных насосов подбирается из условия преодоления сопротивления сети и подъема воды на отметку установки деаэратора и составляет около 0,2 МПа. Производительность каждого из двух установленных питательных насосов должна составлять не менее  $120\%$  номинальной производительности котельной  $D_0$ или Мн.

Если котельная работает на угле, один из насосов должен быть обязательно с паровым приводом. Насосы подают воду из питательных баков. Напор, создаваемый питательным насосом, должен быть на 0,1 ...0,4 МПа выше рабочего давления в котле.

4.4.4. Сетевые (циркулярные) насосы. Производительность насоса равна расходу воды в подающей магистрали тепловой сети. Напор сетевых насосов зависит от общего сопротивления тепловой сети и принимается в пределах 0,2…0,4 МПа. Более точно напор насоса может быть установлен после построения пьезометрического графика тепловой сети. В котельной находится не менее двух циркуляционных насосов, один из них – резервный.

4.4.5. Подпиточные насосы. Подпиточные насосы компенсируют утечку воды из тепловой сети, подавая ХОВ в магистраль перед сетевыми насосами. Производительность подпиточного насоса равна расходу воды на горячее водоснабжение плюс расход воды на восполнение утечек в теплосети (уравнение 18). Насос должен быть рассчитан на преодоление статического напора системы, величина которого колеблется в пределах 0,4...0,6 МПа. Из двух устанавливаемых насосов – один резервный.

4.4.6. Подмешивающие (рециркуляционные) насосы водогрейных котельных. Подмешивающий насос подкачивает воду из подающей магистрали в обратную и включается тогда, когда температура обратной воды понижается до величины, превышающей точку росы всего на 5° С. Точка росы дымовых газов зависит от вида топлива.

Производительность подмешивающего насоса (их устанавливается два) определяется расчетом, исходя из материального баланса сети: напор равен 0,1 ...0,15 МПа. Подбор всех насосов производится по специальным каталогам производительности и напору.

#### **5. Безопасность котлов и оборудования котельных**

Котлы с камерным сжиганием всех видов топлива и с механическими топками для твердого топлива должны иметь автоматику безопасности.

1. Для паровых котлов, предназначенных для сжигания газообразного и жидкого топлива, независимо от давления пара и производительности следует предусматривать устройства, автоматически прекращающие подачу топлива к горелкам при:

- повышении или понижении давления газообразного топлива перед горелками;

- понижении давления жидкого топлива перед горелками за регулирующим органом;

- уменьшении разрежения и/или повышения давления в топке;

- понижении давления воздуха перед горелками с принудительной подачей воздуха;

- погасании факелов горелок, отключение которых при работе котла не допускается;

- повышении давления пара при работе котельных;

- повышении или понижении уровня воды в барабане;

- исчезновении напряжения в цепях защиты;

- неисправности цепей защиты.

2. Для водогрейных котлов при сжигании газообразного и жидкого топлива следует предусматривать устройства, автоматически прекращающие подачу топлива к горелкам при:

- повышении или понижении давления газообразного топлива перед горелками;

- понижении давления жидкого топлива перед горелками за регулирующей арматурой;

- понижении давления воздуха перед горелками с принудительной подачей воздуха;

- уменьшении разрежения и/или повышения давления в топке;

- погасании факелов горелок, отключение которых при работе котла не допускается;

- повышении температуры воды на выходе из котла;

- повышении или понижении давления воды на выходе из котла;

- уменьшении установленного наименьшего расхода воды через котел;

- остановке ротора форсунки;

- неисправности цепей защиты.

3. Для паровых и водогрейных котлов при камерном сжигании твердого топлива следует предусматривать устройства, автоматически прекращающие подачу топлива к горелкам при:

- понижении давления воздуха за дутьевым вентилятором;

- уменьшении разрежения в топке;

- погасании факела;

- повышении или понижении уровня воды в барабане;

- исчезновении напряжения в цепях защиты неисправности автоматики безопасности.

4. Для паровых котлов с механизированными слоевыми топками для сжигания твердого топлива следует предусматривать устройства, автоматически отключающие тягодутьевые установки и механизмы, подающие топливо в топку, при:

- понижении давления воздуха под решеткой;

- уменьшении или понижении уровня воды в барабане;

- исчезновении напряжения в цепях защиты (только для котельных второй категории);

- повышение давления в котле.

5 Для водогрейных котлов с механизированными слоевыми топками и с камерными топками для сжигания твердого топлива следует предусматривать устройства, автоматически отключающие тягодутьевые установки и механизмы, подающие топливо в топки при:

- повышении температуры воды на выходе из котла;

- повышении или понижении давления воды на выходе из котла;

- уменьшении расхода воды через котел;

- уменьшении разрежения в топке;

- понижении давления воздуха под решеткой или за дутьевыми вентиляторами.

Примечание. Для котлов с температурой воды 115 °С и ниже допускается не предусматривать автоматическое отключение тягодутьевых установок и механизмов, подающих топливо в топки, при понижении давления воды за котлом и понижении давления воздуха под решеткой или за дутьевым вентилятором.

6. Для подогревателей высокого давления (ПВД) следует предусматривать автоматическое их отключение и включение обводной линии при аварийном повышении уровня конденсата в ПВД.

7 В установках химводоподготовки при проектировании схем с подкислением и водород-катионирования с "голодной" регенерацией должно предусматриваться автоматическое отключение насосов подачи кислоты при понижении значения рН обрабатываемой воды за допустимые пределы.

Следует предусматривать также автоматическое отключение насосов подачи щелочи в открытых системах теплоснабжения при повышении значения рН обрабатываемой воды за допустимые пределы.

8 Для баков-аккумуляторов систем теплоснабжения следует предусматривать автоматическое отключение насосов подачи в них воды и закрытие задвижки на сливной линии рециркуляции при недопустимом повышении уровня в баках.

9 Значения параметров, при которых должны срабатывать защита и сигнализация, устанавливаются заводами-изготовителями оборудования и уточняются в процессе наладочных работ.

10 Необходимость дополнительных условий защиты устанавливается по данным заводов-изготовителей оборудования.

В котельной следует предусматривать светозвуковую сигнализацию:

- останова котла;

- аварийной остановки турбоустановки;

- срабатывания защиты;

- засорения масляного фильтра турбоустановки;

- засорения парового сита турбоустановки;

- понижения температуры и давления жидкого топлива в общем трубопроводе к котлам;

- снижения давления воздуха в общем коробе или воздуховодах;

- наличия факела на горелках, оснащенных ЗЗУ;

- наличия факела запального устройства;

- пожара в воздухоподогревателе;

- срабатывания автоматического устройства "подхвата" пылеугольного факела;

- повышения температуры в газоходе перед системами газоочистки;

- повышения и понижения температуры жидкого топлива в резервуарах;

- повышения температуры подшипников электродвигателей и технологического оборудования (при требовании заводов-изготовителей);

- повышения температуры в баке рабочей воды системы вакуумной деаэрации;

- повышения температуры пылегазовоздушной смеси за мельницей или сепаратором;

- повышения температуры воды к анионитным фильтрам;

- повышения температуры охлажденной воды за градирней оборотной системы чистого цикла шлакозолоудаления;

- уменьшения разрежения в газоходах за системами газоочистки;

- повышения и понижения давления газообразного топлива в общем газопроводе к котлам;

- понижения давления воды в каждой питательной магистрали;

- понижения давления (разрежения) в деаэраторе;

- понижения и повышения давления воды в обратном трубопроводе тепловой сети;

- повышения давления воздуха перед каплеотделителем;

- повышения и понижения расхода воды к осветлителям;

- понижения уровня в бункере сырого топлива (для систем пылеприготовления с прямым вдуванием);

- понижения и повышения уровня в бункерах пыли;

- повышения уровня угля в головных воронках узлов пересыпки систем топливоподачи;

- повышения верхнего уровня в батарейном и пылевом циклонах;

- отклонения верхнего и нижнего уровня в сборном бункере золы;

- повышения уровня в дренажных приямках;

- повышения и понижения уровня воды в баках (деаэраторных, аккумуляторных, систем горячего водоснабжения, конденсатных, осветленной воды системы химводоподготовки; нагретой и охлажденной воды чистого цикла оборотной системы водоснабжения; нагретой и охлажденной воды оборотной системы ШЗУ; шламовых вод, шлама и осветленной воды топливоподачи; системы утилизации сточных вод и др.), а также повышения и понижения раствора реагентов в мерниках при автоматизированных системах химводоподготовки;

- повышения и понижения уровня жидкого топлива в резервуарах;

- понижения значения рН в обрабатываемой воде (в схемах химводоподготовок с подкислением) и повышения величин рН (в схемах с подщелачиванием);

- прекращения подачи топлива из бункера сырого топлива в мельницу (для систем пылеприготовления с прямым вдуванием);

- отсутствия напряжения на рабочем и резервном вводах питания;

- неисправности оборудования всех систем и установок котельных.

Значения параметров, при которых должны срабатывать технологические защиты и сигнализация, определяются заводом-изготовителем основного оборудования.

### **5. ТЕХНИКО-ЭКОНОМИЧЕСКИЕ ПОКАЗАТЕЛИ ПРОИЗВОДСТВА ТЕПЛОВОЙ ЭНЕРГИИ**

Важнейшей оценкой совершенства производства тепловой энергии являются технико-экономические показатели. В курсовом проекте рекомендуется определить показатели, характеризующие работу котельной с точки зрения использования оборудования и экономичности.

1. Годовой расход тепловой энергии  $Q_{\text{ro }n}$  определяется из годового графика теплопотребления, уравнение (13).

2. Максимальный секундный расход натурального топлива В может быть определен по данным расчета тепловой схемы.

Для паровой котельной

$$
B = \frac{D_0 (h_0 - h_{\rm TB}) + D_{\rm np} (h_{\rm H} - h_{\rm TB})}{Q_{\rm H}^2 \eta_{\rm ky}}, \, \text{KT/c} \, (\text{M}^3/\text{c}) \tag{37}
$$

Для водогрейной котельной

$$
B = \frac{M_{\kappa}c(t_{\text{BhIX}} - t_{\text{BX}})}{Q_{\text{H}}^p \eta_{\text{ky}}}, \text{KT/c (M}^3/\text{c})
$$
 (38)

Или же по расчетной тепловой мощности

$$
B = \frac{\sum Q_{\kappa}^{p}}{Q_{\kappa}^{p} \eta_{\kappa y}}, \kappa \Gamma / c \left( M^{3}/c \right)
$$
 (39)

где $h_{\text{\sc nb}}$  – энтальпия питательной воды, кДж/кг;

 $h_{\rm H}$  – энтальпия кипящей воды в котле;

 $Q^{\rm p}_{\rm H}$  – теплота сгорания топлива, кДж/кг (кДж/мг). Принимается по справочным таблицам в зависимости от вида топлива;

 $\eta_{\text{ky}}$  – к. п. д. котельной установки (по паспортным данным котлов).

3. Коэффициент использования установленной мощности котельной характеризует интенсивность работы оборудования котельной

$$
k_{\rm y} = \frac{Q_{\rm roq}}{8760 \,\Sigma Q_{\rm K}^{\rm y}}\,. \tag{40}
$$

4. Годовой расход топлива

 $B_{\text{ro}_{\text{A}}} = k_{\text{y}} B \cdot 3.6 \cdot 8760 \cdot k_{\text{n}}', \text{ } \text{r} / \text{ro}_{\text{A}} \text{ (the } \text{N}^3 / \text{ro}_{\text{A}})$  (41)

где  $k'_\text{n}$  – коэффициент, учитывающий потери топлива при хранении и транспортировке  $k'_n = 1,06... 1,1$ .

5. Удельный расход натурального топлива характеризует экономичность работы котельной

$$
b = \frac{B_{\text{ro},n}}{Q_{\text{ro},n}} \cdot 10^3, \text{ kT/(kBT·Y)} (\text{m}^3/(\text{kBT·Y})) \tag{42}
$$

6. Удельный расход условного топлива позволяет сравнивать по экономичности разные котельные.

$$
b_{y} = b \frac{Q_{\rm H}^{\rm p}}{29300}
$$
,  $\kappa$  r, yc $\pi$ .  $\text{ron} \pi / (\kappa \text{Br} \cdot \text{vac})$  (43)

7. К. п. д. котельной брутто, основной показатель эффективности использования топлива

$$
\eta_{\kappa}^{\rm 6p} = \frac{Q_{\rm roq}}{B_{\rm roq} \cdot Q_{\rm H}^{\rm p}} 3.6. \tag{44}
$$

8. Суммарные годовые затраты средств на производство тепловой энергии

$$
\sum 3 = 3_{\rm T} + 3_{\rm a} + 3_{\rm a} + 3_{\rm b} + 3_{\rm b} + 3_{\rm o}, \text{py6/roq} \tag{45}
$$

где  $3<sub>r</sub>$  – затраты на топливо;

3<sub>3</sub> – заработная плата;

З<sup>а</sup> – амортизация оборудования и здания;

З<sup>э</sup> – затраты на электроэнергию;

З<sup>в</sup> – затраты на воду;

З<sup>о</sup> – общеэксплуатационные и цеховые расходы.

Для определения этих составляющих и суммарных годовых затрат можно воспользоваться следующим методом.

Принимая стоимость топлива, определяют годовые затраты на топливо (стоимость топлива принимается для расчета по прайс-листам актуальным на дату выполнения курсового проекта)

$$
3_{\rm T} = C_{\rm T} B_{\rm roq} \frac{Q_{\rm H}^{\rm p}}{29300} \cdot 10^3, \, \text{py6./roq} \tag{46}
$$

где В<sub>год</sub> – т/год (тыс. м<sup>3</sup>/год).

Используя статистические данные, определяют составляющие затраты из соотношения

$$
3_x = 3_r \frac{3_x \%}{3_x \%}, \frac{py6}{r0a} \tag{47}
$$

где  $3x\%$  и  $3x\%$  – процентов выражение соответствующей статьи затрат в зависимости от мощности котельной. Взятые из приложения, табл. 16.

Определив составляющие статьи годовых затрат, вычисляют суммарные по уравнению (45).

9. Себестоимость тепловой энергии является основным экономическим показателем работы котельной и определяется как частное от деления суммарных годовых затрат на годовое количество отпущенного тепла

$$
C = \frac{\Sigma 3}{Q_{\text{ro},(1-k_{\text{CH}})}}, \text{py6./\kappa B}\tau \text{·vac}
$$
 (48)

где  $k_{\text{CH}}$  – коэффициент собственных нужд.

## **Приложение**

Таблица 5

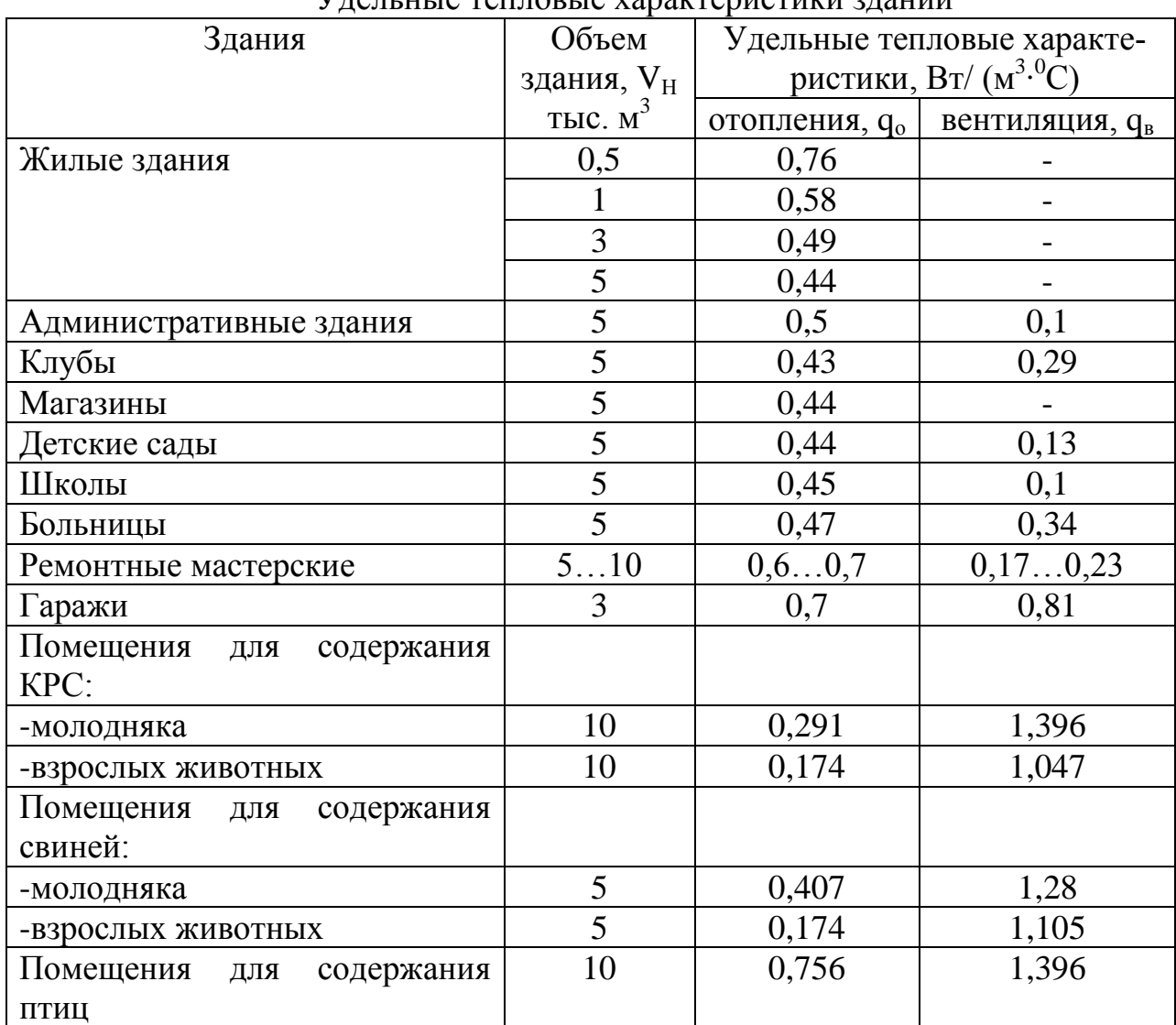

Удельные тепловые характеристики зданий

### Таблица 6

Усредненные значения расчетных температур внутреннего воздуха различных зданий и сооружений

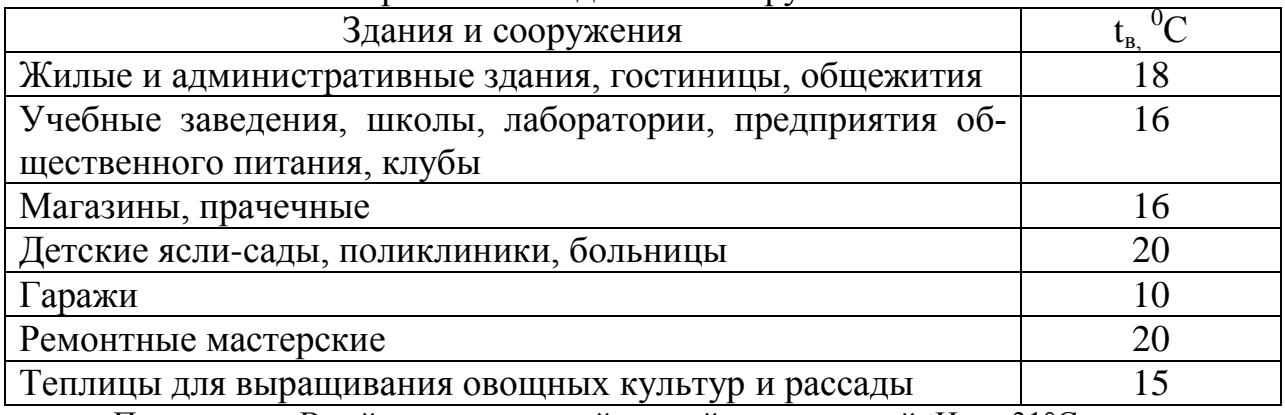

Примечание. В районах с расчетной зимней температурой tH = –31°С и ниже в жилых комнатах принимают  $t_B = -20$ °С.

### Таблица 7

Параметры микроклимата животноводческих и птицеводческих помещений

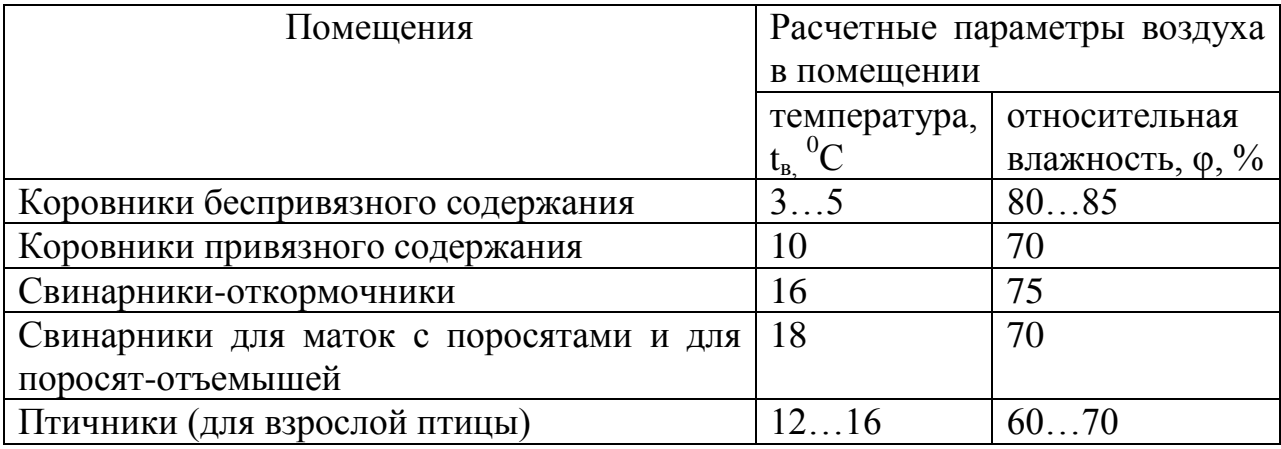

Примечания. 1. Во всех животноводческих помещениях допускается содержание СО<sub>2</sub> до 2,5 л/м<sup>3</sup>, NH<sub>3</sub> до 0,5 л/м<sup>3</sup>.

2. В птичниках допустимые концентрации  $CO_2$  1,8...2,0 л/м<sup>3</sup>, NH<sub>3</sub> 0,01 мг/л, H2S 0,005 мг/л.

Таблица 8

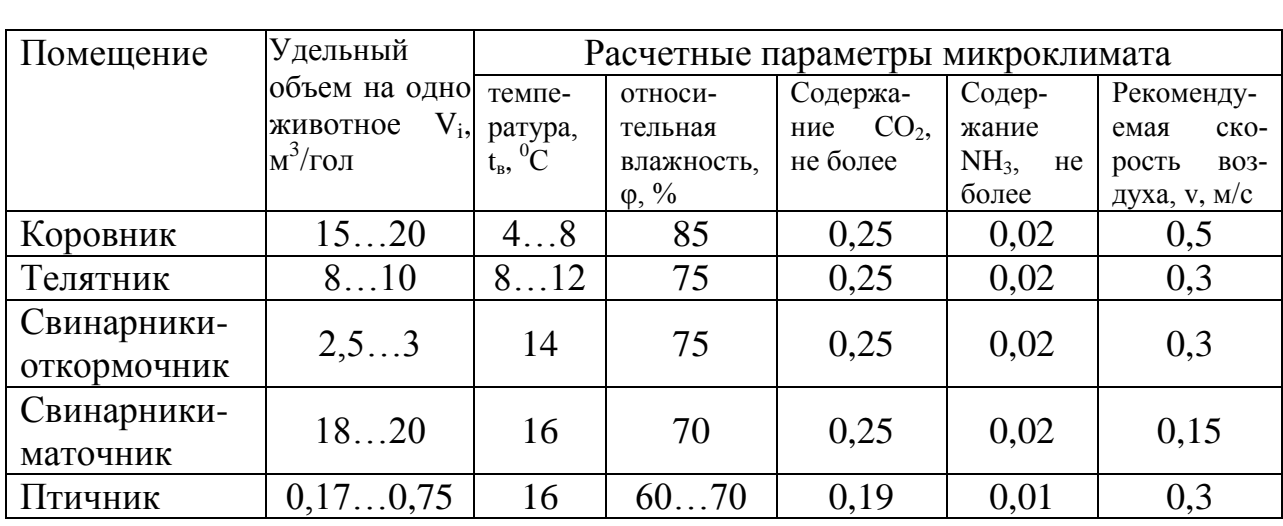

Удельный объем и параметры микроклимата ферм

### Климатические данные населенных пунктов для расчета отопительно-вентиляционных нагрузок и годового потребления тепла

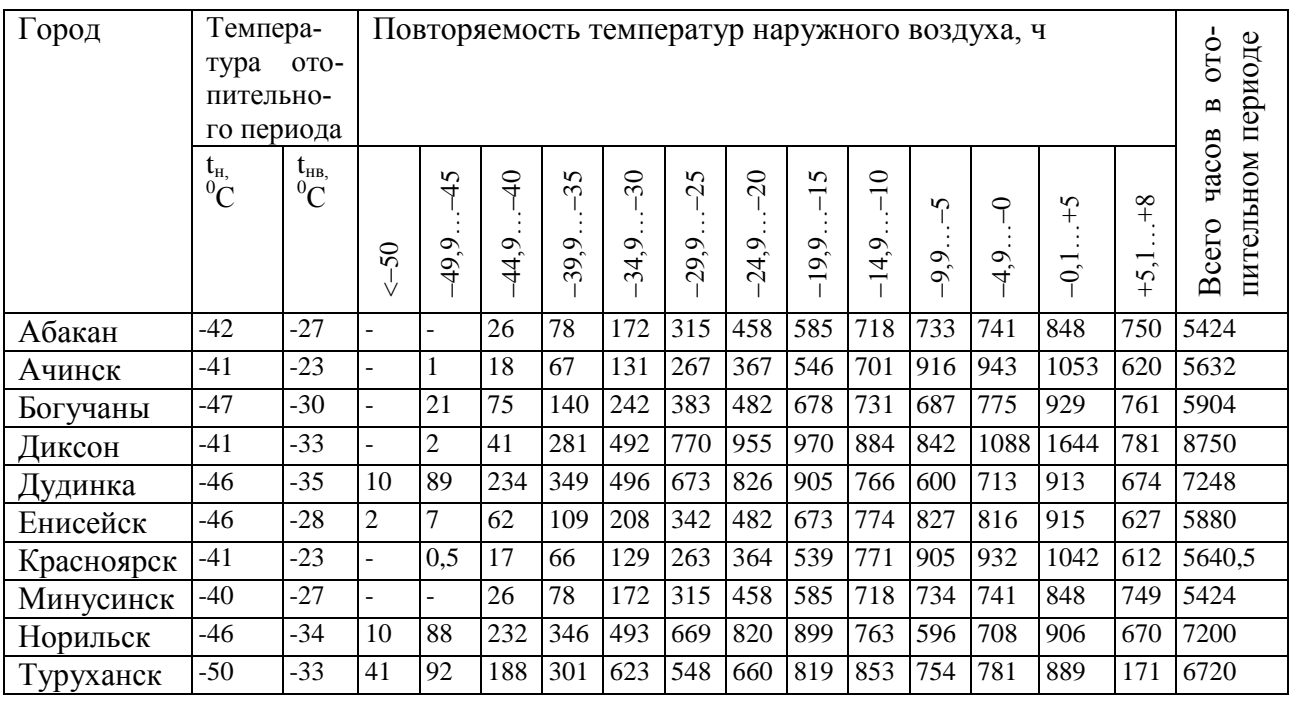

Таблица 10

### Количество кормов, подлежащих тепловой обработке, в суточном рационе животных, кг, и расход теплоносителя на обработку кормов

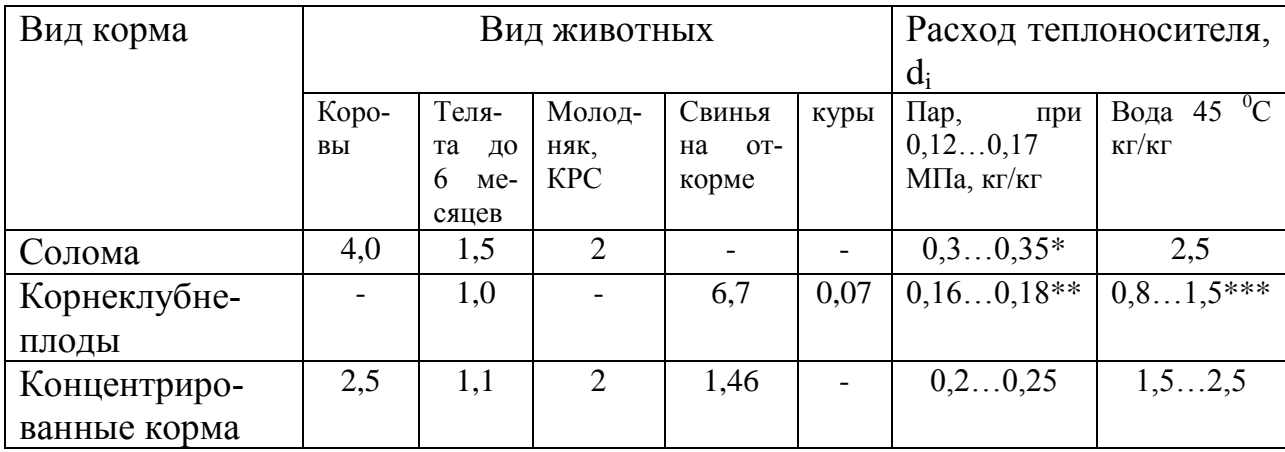

\* Перед запариванием увлажнить горячей водой 1...1,5 кг/кг.

\*\* Перед запариванием промыть горячей водой 40 °С 0,8...1,5 кг/кг.

\*\*\* Мыть перед скармливанием.

# Расчет теплоносителя на различные технологические нужды

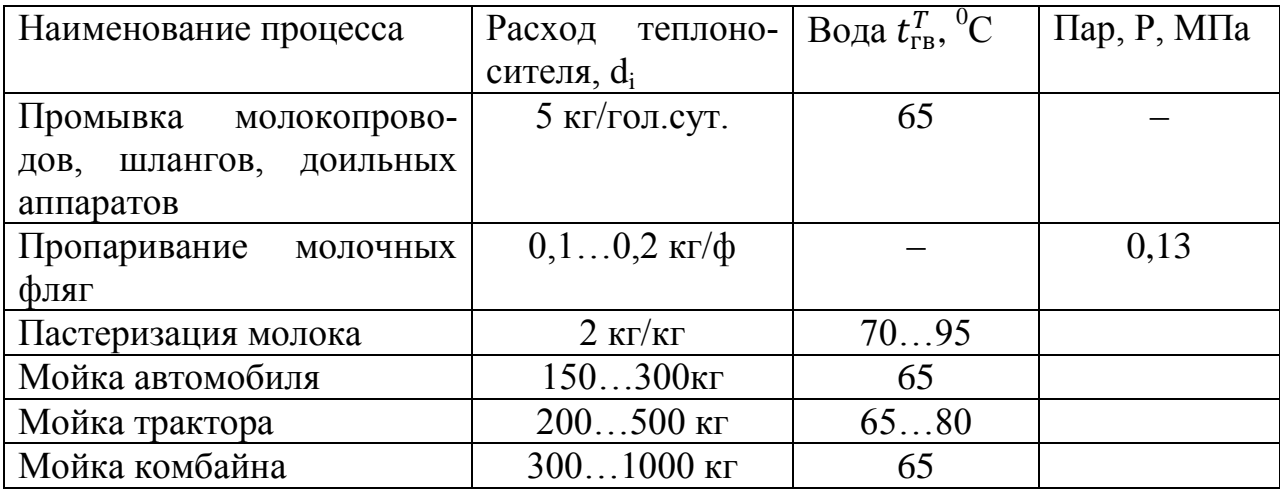

# Таблица 12

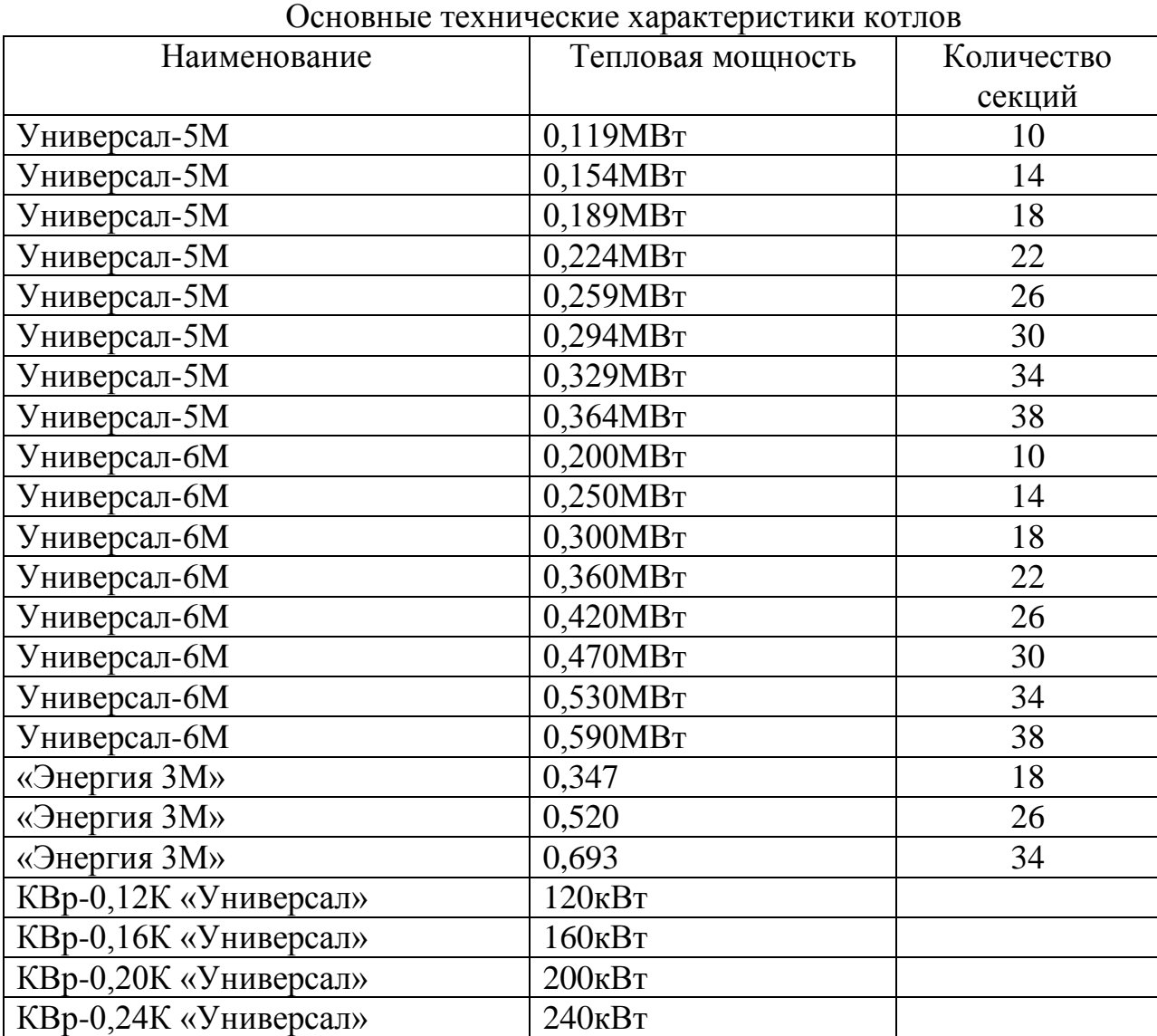

# Таблица 13

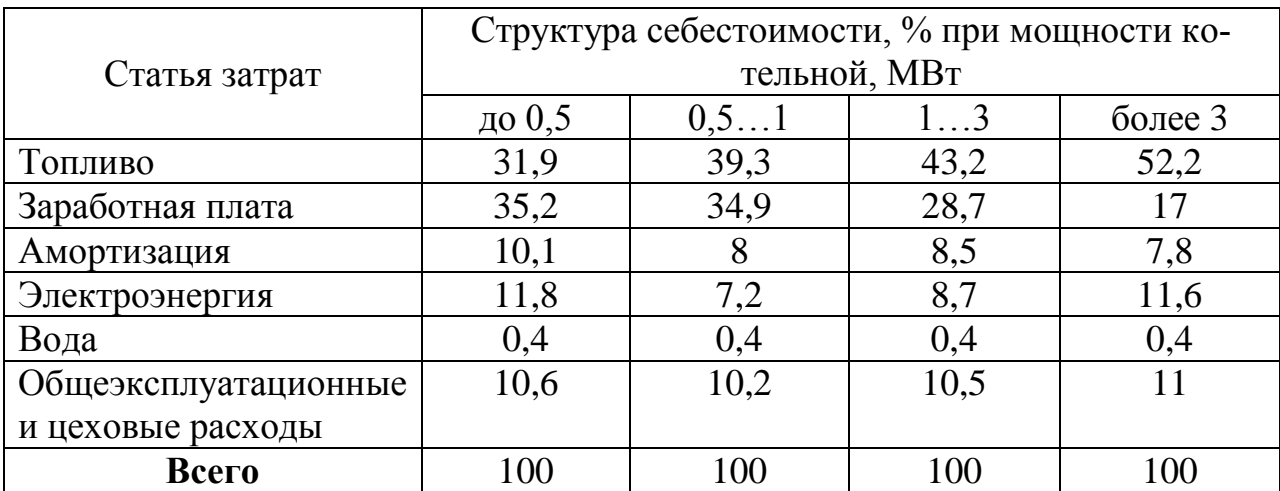

Структура полной себестоимости тепла в котельных различной мощности